# Training Talk

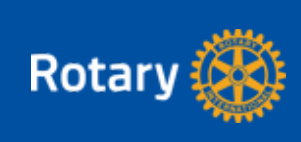

#### June 2021 Training Rotary leaders around the world

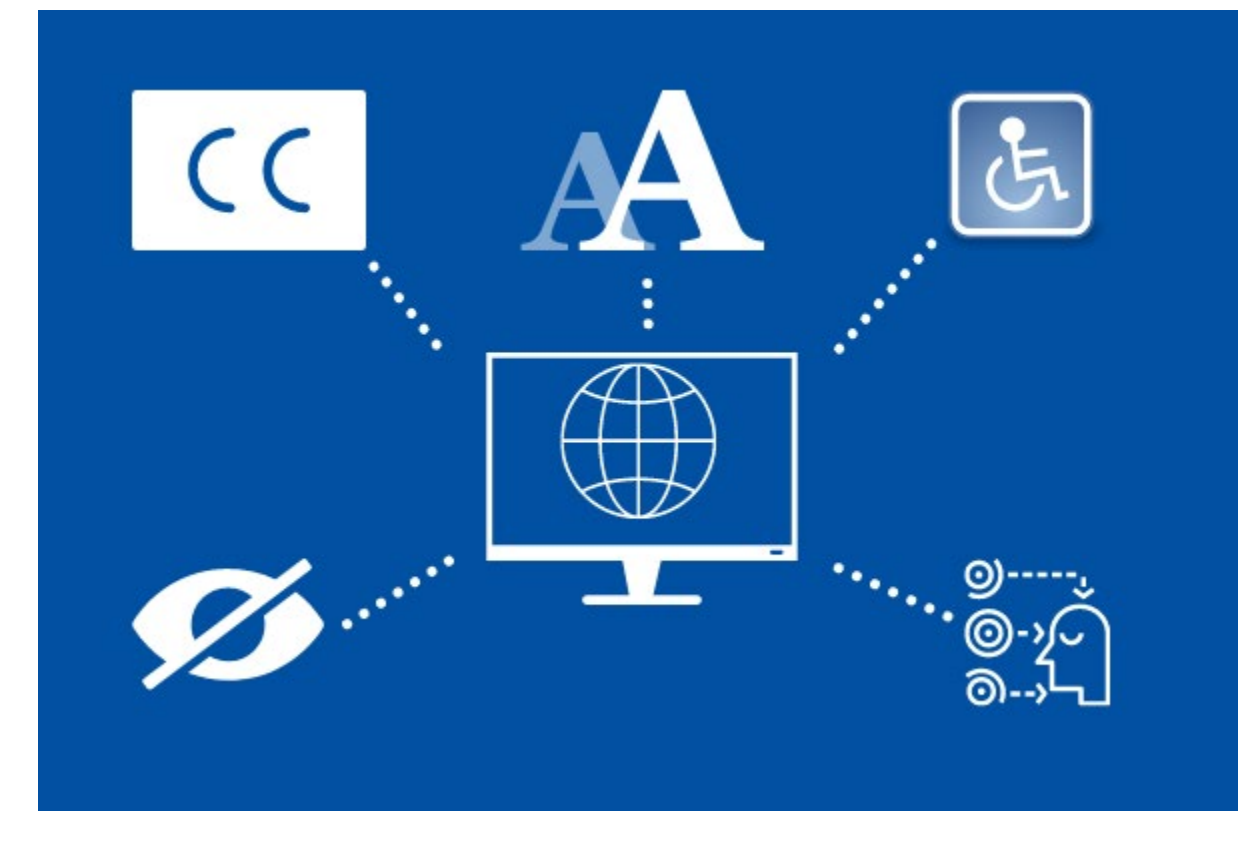

## **5 tips for making your training accessible**

What are you doing to accommodate members with disabilities at your training events? According to the World Bank, about 1 billion people, or 15% of the world's population, experience some form of disability. So it's quite likely that there are members in your district who have one. What can you do to make your next training event accessible? Try these five tips:

- 1. **Add captions to videos and turn them on during online training.** This helps people who have hearing impairments know what the speaker is saying, and you can do it easily on YouTube and Zoom. Members who have cognitive issues may also be able to process the information more easily.
- 2. **Make sure to have video transcripts available on request.** That way, people with hearing or cognitive impairments can read the script and refer to it later if they need to. This can also help non-native speakers and anyone else who needs more time to process the content.
- 3. **Use contrasting colors in your presentations or other visual content.** Some people have difficulties distinguishing between certain colors. Make

sure there's sufficient contrast between the font and the background colors you're using in presentations and other materials. You can review it at [contrastchecker.com.](https://msgfocus.rotary.org/c/1wRKz7UYQLPsP2YWqxR5rXE8Z1WJ)

- 4. **Choose your fonts carefully.** For people who have cognitive issues like dyslexia, certain font types and colors may be distracting. Avoid using red, orange, and yellow, and use simple fonts, such as Arial, Calibri, Helvetica, Tahoma, Times New Roman, and Verdana.
- 5. **Use short paragraphs.** This also helps people with cognitive issues process information.

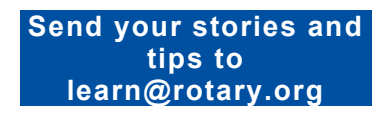

## **Learn about our new service-learning approach**

Each year, Rotary supports the development of more than 350,000 young leaders through our youth programs. Now, we're combining community service and learning objectives that empower young people to develop real-world leadership skills. This is service-learning, Rotary's approach to youth service!

You can find interactive courses and downloadable workbooks about service-learning for both adult advisers and youth program participants who are 16 and older in Rotary's Learning Center. Click the banner below to find out more.

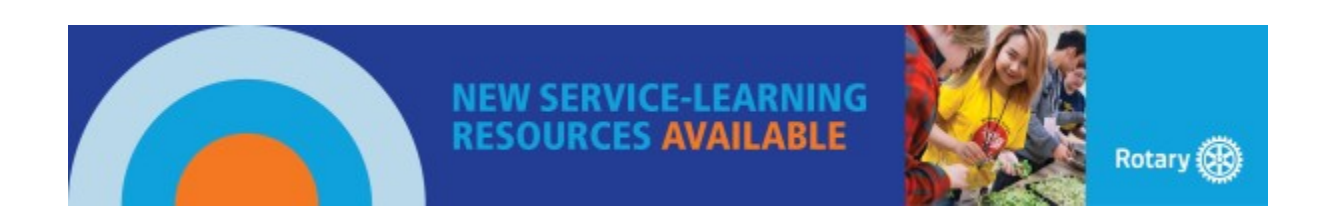

# **Featured courses**

Before incoming club and district leaders take office this July, remind them to complete their role-based courses in the Learning Center. Explore the [District Leadership](https://msgfocus.rotary.org/c/1wRKzRvejNpW52oJm8LzVEIUlwTQ) and [Club](https://msgfocus.rotary.org/c/1wRKA6Hjtthqv2cF00p4KT5a8myd)  [Leadership](https://msgfocus.rotary.org/c/1wRKA6Hjtthqv2cF00p4KT5a8myd) catalogs to find new courses that are designed for specific roles, like [Get Ready:](https://msgfocus.rotary.org/c/1wRKAlToD98UV20ADS2zA7rpVccA)  [District Rotary Foundation Committee.](https://msgfocus.rotary.org/c/1wRKAlToD98UV20ADS2zA7rpVccA)

# **Accountability and Inclusion: A DEI Webinar Series**

Are you looking for materials on diversity, equity, and inclusion? Explore how Rotary supports our DEI Statement by reviewing these webinar recordings:

- **[Design an Inclusive Plan for Your Organization](https://msgfocus.rotary.org/c/1wRKAB5tMP0pl1OwhJG4plNFI1QX)**
- **[The Power of Connection With Diverse Communities](https://msgfocus.rotary.org/c/1wRKAQhyWuRTL1CrVBjzeA9VuRvk)**
- **[Exploring the Black Experience in Rotary](https://msgfocus.rotary.org/c/1wRKB5tE6aJob1qnzsX43OwbhH9H)**
- **[Building Strong Intergenerational Relationships](https://msgfocus.rotary.org/c/1wRKBkFJfQASB1ejdkAyT2Sr4wO4)**
- **[Building a Welcoming Community for People With Disabilities](https://msgfocus.rotary.org/c/1wRKBzROpwsn112eRce3IheGRmsr)**

#### **[ROTARY'S DEI](https://msgfocus.rotary.org/c/1wRKBP3TzcjRr0Qav3RyxvAWEc6O)  [STATEMENT](https://msgfocus.rotary.org/c/1wRKBP3TzcjRr0Qav3RyxvAWEc6O)**

### **Training Tip**

## **Downloading course materials from the Learning Center**

If you download course materials from the Learning Center to your computer, you may likely find them in your Downloads folder — unless you've designated another folder for files you download from your browser. From there, you can open the files or move them to a folder of your choice.

Like the [Rotary Learning Center](https://msgfocus.rotary.org/c/1wRKCjs3Sy2Qh0s1MN8ybYjsdRpy) on Facebook to get the latest updates to share with members. Do you have a training tip? Send it to [learn@rotary.org.](mailto:learn@rotary.org)

Training Talk is a monthly source of information on Rotary training events and resources for trainers wanting to improve their skills. Send questions and story ideas to learn@rotary.org.

#### **© Rotary International**

One Rotary Center, 1560 Sherman Ave., Evanston, IL 60201-3698, USA